# Recopilar registros HAR de la consola XDR

## Contenido

Introducción **Prerequisites Requirements** Componentes Utilizados Problema: Solución: Información Relacionada

### Introducción

En este documento se describe cómo recopilar registros de archivo HTTP (HAR) de un explorador.

## **Prerequisites**

#### **Requirements**

No hay requisitos específicos para este documento.

#### Componentes Utilizados

Este documento no tiene restricciones específicas en cuanto a versiones de software y de hardware.

La información que contiene este documento se creó a partir de los dispositivos en un ambiente de laboratorio específico. Todos los dispositivos que se utilizan en este documento se pusieron en funcionamiento con una configuración verificada (predeterminada). Si tiene una red en vivo, asegúrese de entender el posible impacto de cualquier comando.

#### Problema:

TAC utiliza registros HAR para resolver problemas relacionados con la consola XDR.

Con la información de los registros HAR, el TAC puede revisar las consultas de API realizadas al servidor backend XDR y aislar un problema de manera eficiente.

### Solución:

Paso 1. Vaya a la consola XDR.

Paso 2. Desplácese hasta la sección en la que se presentan los problemas y haga clic con el botón secundario.

Paso 3. Seleccionar **Inspect.**

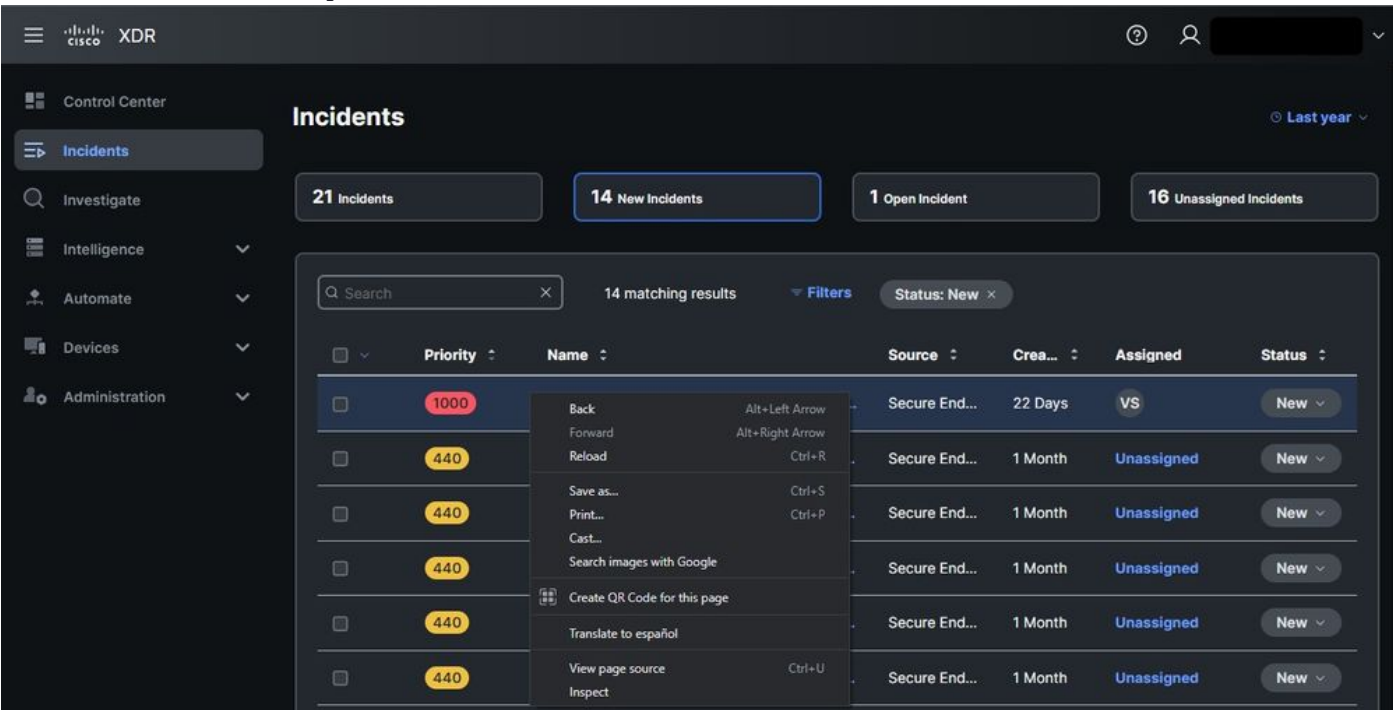

#### Paso 4. Desplácese hasta el **Network** ficha.

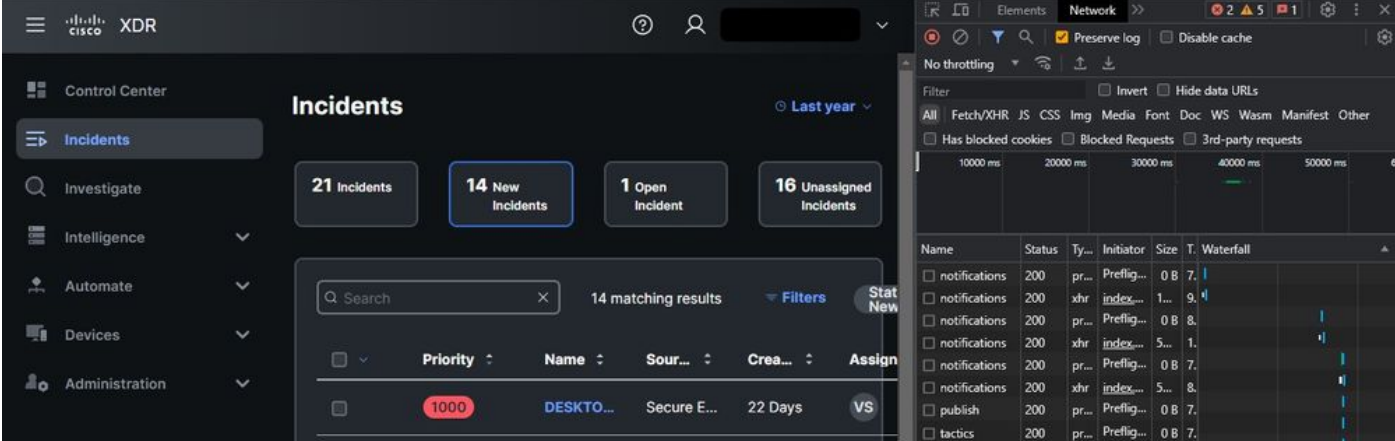

Paso 5. Reproduzca el problema o vuelva a cargar la página para que todas las consultas se puedan capturar en los registros.

Paso 6. Haga clic con el botón derecho y seleccione **Save All as HAR with content** para archivar los registros en su computadora o seleccione el icono Engine (dependiendo del navegador) para visualizar la opción Save All as HAR with content.

|                | 맹 XDR                 |                                                                                                    |                                                                                                    |                            |                                                                                                    | $\Omega$<br>$\circledR$                                                                                        |                                                                                                    |                             | $R$ $\Box$<br>⊜ ⊘                                              | Elements<br>$\alpha$ | Network >>        | Preserve log     Disable cache                                                          | ි<br>$02A5$ $1$<br>$\pm$ $\times$<br>⑧            |
|----------------|-----------------------|----------------------------------------------------------------------------------------------------|----------------------------------------------------------------------------------------------------|----------------------------|----------------------------------------------------------------------------------------------------|----------------------------------------------------------------------------------------------------|----------------------------------------------------------------------------------------------------|-----------------------------|----------------------------------------------------------------|----------------------|-------------------|-----------------------------------------------------------------------------------------|---------------------------------------------------|
|                |                       |                                                                                                    |                                                                                                    |                            |                                                                                                    |                                                                                                    |                                                                                                    |                             | No throttling $\sqrt{\phantom{a}}$                             |                      | 土土                |                                                                                         |                                                   |
| 표등             | <b>Control Center</b> |                                                                                                    | <b>Incidents</b>                                                                                                    |                            |                                                                                                    |                                                                                                    |                                                                                                    |                             | <b>Filter</b>                                                  |                      |                   | Invert <b>ID</b> Hide data URLs                                                         |                                                   |
|                |                       |                                                                                                    |                                                                                                    |                            |                                                                                                    |                                                                                                    | <b>C</b> Last year                                                                                             |                             | All Fetch/XHR JS CSS Imq Media Font Doc WS Wasm Manifest Other |                      |                   |                                                                                         |                                                   |
| $\equiv$       | <b>Incidents</b>      |                                                                                                    |                                                                                                    |                            |                                                                                                    |                                                                                                    |                                                                                                    |                             | Has blocked cookies   Blocked Requests   3rd-party requests    |                      |                   |                                                                                         |                                                   |
|                |                       |                                                                                                    |                                                                                                    |                            |                                                                                                    |                                                                                                    |                                                                                                    |                             |                                                                | 50000 ms             |                   | 100000 ms                                                                               | 150000 ms                                         |
|                | Investigate           |                                                                                                    | 21 Incidents                                                                                                    | 14 New<br><b>Incidents</b> |                                                                                                    | 1 Open<br>Incident                                                                                             | 16 Unassigned<br><b>Incidents</b>                                                                              |                             |                                                                |                      |                   |                                                                                         |                                                   |
|                | Intelligence          | $\checkmark$                                                                                                   |                                                                                                    |                            |                                                                                                    |                                                                                                    |                                                                                                    |                             | Name                                                           | <b>Status</b>        |                   | Ty Initiator Size T. Waterfall                                                          |                                                   |
|                |                       | $\checkmark$                                                                                                   |                                                                                                    |                            |                                                                                                    |                                                                                                    |                                                                                                    |                             | notifications                                                  | 200                  |                   |                                                                                         |                                                   |
|                | Automate              |                                                                                                    | Q Search                                                                                                    |                            | ×                                                                                                    | 14 matching results                                                                                            | $=$ Filters                                                                                                    | <b>Stat</b><br><b>New</b>   | $\Box$ notifications                                           | 200                  |                   | Open in new tab                                                                         |                                                   |
| 啊              | Devices               | $\checkmark$                                                                                                   |                                                                                                    |                            |                                                                                                    |                                                                                                    |                                                                                                    |                             | notifications                                                  | 200                  | l x               | Clear browser cache                                                                     |                                                   |
|                |                       |                                                                                                    | 回。                                                                                                    | Priority :                 | Name :                                                                                                    | Sour :                                                                                                    | Crea $\ddot{z}$                                                                                                | Assign                      | notifications<br>notifications                                 | 200<br>200           | r<br>$\mathbf{x}$ | Clear browser cookies                                                                   |                                                   |
| ă٥             | Administration        | $\check{ }$                                                                                                    |                                                                                                    |                            |                                                                                                    |                                                                                                    |                                                                                                    |                             | $\Box$ publish                                                 | 200                  | 'n,               | Copy                                                                                    |                                                   |
|                |                       |                                                                                                    | ▣                                                                                                    | 1000                       | <b>DESKTO</b>                                                                                                    | Secure E                                                                                                    | 22 Days                                                                                                    | <b>VS</b>                   | $\Box$ tactics                                                 | 200                  | E                 |                                                                                         |                                                   |
|                |                       |                                                                                                    |                                                                                                    |                            |                                                                                                    |                                                                                                    |                                                                                                    |                             | $\Box$ publish                                                 | 200                  | F                 | <b>Block request URL</b>                                                                |                                                   |
|                |                       |                                                                                                    | ▣                                                                                                    | 440                        | Mex-AM                                                                                                    | Secure E                                                                                                    | 1 Month                                                                                                    | Unassi                      | publish                                                        | 200                  |                   | <b>Block request domain</b>                                                             |                                                   |
|                |                       |                                                                                                    |                                                                                                    |                            |                                                                                                    |                                                                                                    |                                                                                                    |                             | $\Box$ tactics                                                 | 200                  |                   | <b>Replay XHR</b>                                                                       |                                                   |
|                |                       |                                                                                                    |                                                                                                    |                            |                                                                                                    |                                                                                                    |                                                                                                    |                             | $\Box$ publish                                                 | 200                  | ×                 | Sort By                                                                                 |                                                   |
|                |                       |                                                                                                    | ▣                                                                                                    | 440                        | Mex-AM                                                                                                    | Secure E                                                                                                    | 1 Month                                                                                                    | Unassi                      | $\Box$ publish                                                 | 200                  |                   | <b>Header Options</b>                                                                   |                                                   |
|                |                       |                                                                                                    |                                                                                                    |                            |                                                                                                    |                                                                                                    |                                                                                                    |                             | $-$ data:image/<br>$\Box$ publish                              | 200<br>200           | E                 | Save all as HAR with content                                                            |                                                   |
|                |                       |                                                                                                    | o                                                                                                    | 440                        | Mex-AM.                                                                                                    | Secure E                                                                                                    | 1 Month                                                                                                    | <b>Unassi</b>               | $\Box$ publish                                                 | 200                  |                   | Override headers                                                                        |                                                   |
|                |                       |                                                                                                    |                                                                                                    |                            |                                                                                                    |                                                                                                    |                                                                                                    |                             |                                                                | 200                  |                   | <i><b>Irestian</b></i>                                                                  |                                                   |
| œ              |                       |                                                                                                    | 1 Inspector <b>D</b> Console D Debugger 1↓ Network () Style Editor 2 Performance 1 Memory B Storage + Accessibility <b>888</b> Application |                            |                                                                                                    |                                                                                                    |                                                                                                    |                             |                                                                |                      |                   |                                                                                         | $\bullet$ $\circ$ $\Box$ $\Box$ $\cdots$ $\times$ |
| 盲              | V Filter URLs         |                                                                                                    |                                                                                                    |                            |                                                                                                    |                                                                                                    |                                                                                                    |                             |                                                                |                      |                   | 11 + Q Q At HTML CSS JS XHR Fonts Images Media WS Other □Disable Cache No Throttling: 数 |                                                   |
| Status         | Mathod                | Domain                                                                                                    |                                                                                                    | File                       |                                                                                                    |                                                                                                    |                                                                                                    | Initiator                   |                                                                |                      | Type              | Transferred                                                                             | Persist Logs                                      |
| 384            | GET                   | a securex.us.security.cisco.com                                                                                |                                                                                                    | android.275d6440.svg       |                                                                                                    |                                                                                                    |                                                                                                    |                             | 2.db9bef24.chunk.js.2 (ma)                                     |                      | svg               | cached                                                                                  |                                                   |
| 384            | GET                   | e securex.us.security.cisco.com                                                                                |                                                                                                    |                            | macOS.181aac4e.svg                                                                                                    |                                                                                                    |                                                                                                    | 2.db9bef24.chunk.js.2 (ima) |                                                                |                      | sva               | cached                                                                                  | <b>Import HAR File</b><br><b>Save All As HAR</b>  |
| 384            | <b>GET</b>            | a securex.us.security.cisco.com                                                                                |                                                                                                    | windows.4e27b004.svg       |                                                                                                    |                                                                                                    |                                                                                                    |                             | 2.db9bef24.chunk.js.2 (ima)                                    |                      | swg               | cached                                                                                  | Save network data to HAR file                     |
|                | POST                  | ec.walkme.com                                                                                                  |                                                                                                    | postEvent                  |                                                                                                    |                                                                                                    |                                                                                                    |                             | wm(Query33121.js.2 (xhr)                                       |                      |                   | <b>Blocked By uBlock</b>                                                                |                                                   |
|                | POST                  | ec.walkme.com                                                                                                  |                                                                                                    | postEvent                  |                                                                                                    |                                                                                                    |                                                                                                    |                             | wm(Query33121.js.2 (xhr)                                       |                      |                   | <b>Blocked By uBlock.</b>                                                               |                                                   |
| $\circledcirc$ | POST                  | ec.walkme.com                                                                                                  |                                                                                                    | postEvent                  |                                                                                                    |                                                                                                    |                                                                                                    |                             | wm(Query33121.js. 2 (xhr)                                      |                      |                   | <b>Blocked By uBlock</b>                                                                |                                                   |
| ø<br>ø         | POST<br>GET           | ec walkme.com                                                                                                  |                                                                                                    | log                        |                                                                                                    |                                                                                                    |                                                                                                    |                             | wm(Query33121.js.2 (xhr)                                       |                      |                   | Blocked By uBlock.                                                                      |                                                   |
| O              | POST                  | ec.walkme.com<br>ec.walkme.com                                                                                 |                                                                                                    |                            | postEvent?ed={"_static":true,"Wm-Client-Timestamp":1660952863720} {"time":16609528051 wm(Query33121.js:2 (img)<br>postEvent<br>wm(Query33121.js.2 (xhr) |                                                                                                    |                                                                                                    |                             |                                                                |                      |                   | Blocked By uBlock.<br><b>Blocked By uBlock</b>                                          |                                                   |
| ø              | <b>GET</b>            | ec.walkme.com                                                                                                  |                                                                                                    |                            |                                                                                                    |                                                                                                    | postEvent?ed={"_static":true,"Wm-Client-Timestamp":1660952863720} {"time":16609528051 wmjQuery33121.js:2 [img) |                             |                                                                |                      |                   | Blocked By uBlock                                                                       |                                                   |
| $\circ$        | GET                   | postEvent?ed={"_static":true,"Wm-Client-Timestamp":1660952863720} {"time":16609528051_wmjQuery33121.js:2 (img) |                                                                                                    |                            |                                                                                                    |                                                                                                    |                                                                                                    |                             |                                                                | Blocked By uBlock    |                   |                                                                                         |                                                   |
|                | <b>GET</b>            | ec.walkme.com                                                                                                  |                                                                                                    |                            |                                                                                                    | postEvent?ed={"_static":true,"Wm-Client-Timestamp":1660952863720) {"time":16609528051_wm(Query33121.js:2 (img) |                                                                                                    |                             |                                                                |                      |                   | <b>Blocked By uBlock</b>                                                                |                                                   |
| ø              |                       |                                                                                                    | 114 requests 2.52 MB / 2.12 MB transferred Finish: 32.66 s DOMContentLoaded: 591 ms load: 780 ms                                           |                            |                                                                                                    |                                                                                                    |                                                                                                    |                             |                                                                |                      |                   |                                                                                         |                                                   |
| 官              | V Filter Output       |                                                                                                    |                                                                                                    |                            |                                                                                                    |                                                                                                    |                                                                                                    |                             |                                                                |                      |                   | Errors Warnings Logs Info Debug CSS XHR Requests XX X                                   |                                                   |

Paso 7. Una vez creado el archivo HAR, cárguelo en el [Administrador de casos de soporte](https://mycase.cloudapps.cisco.com/case) en su caso TAC.

### Información Relacionada

- [Documentación oficial de XDR](https://securex.us.security.cisco.com/help/securex/topic/introduction)
- [Soporte Técnico y Documentación Cisco Systems](https://www.cisco.com/c/es_mx/support/index.html)

#### Acerca de esta traducción

Cisco ha traducido este documento combinando la traducción automática y los recursos humanos a fin de ofrecer a nuestros usuarios en todo el mundo contenido en su propio idioma.

Tenga en cuenta que incluso la mejor traducción automática podría no ser tan precisa como la proporcionada por un traductor profesional.

Cisco Systems, Inc. no asume ninguna responsabilidad por la precisión de estas traducciones y recomienda remitirse siempre al documento original escrito en inglés (insertar vínculo URL).